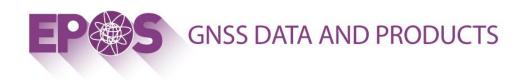

# **GNSS SOFTWARE IT PERSPECTIVE**

**EPOSS GNSS Ddata and Products** 

A Thematic Core Service (TCS) of the European Plate Observing System (EPOS) project

Webinar 2021

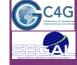

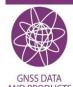

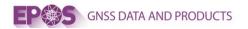

# **GLASS : OVERVIEW**

### GLASS (Geodetic Linkage Advance Software System)

- A **software package** developed in the EPOS project as an overall tool for GNSS data and products (and associated metadata).
  - Collect, Validate and Disseminate
- Based on a concept of **virtual integration** of distributed repositories where GNSS data (and products) are physically stored.
  - The <u>integration</u> is practically realized by the metadata management and dissemination operations.
  - <u>data redundancy</u> by integration of existing physical repositories as avoids single point of failure and provides <u>robustness</u>.
    - Primary / Secondary / Mirrored Repositories
- data monitoring and data quality control.
- Provides <u>independency</u> as a GLASS node can be functionality separated from existing GNSS repositories.

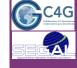

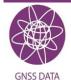

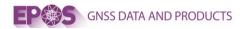

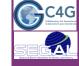

# **GLASS : DESIGN CHOICES**

- Centralized Submission and Validation of metadata (M3G)
- Quality Control (QC) tools;
  - Users only have access at the Portals to High Quality Data and Products
- **Local Data repositories keep full control of ALL RINEX files** 
  - Tools to guarantee synchronization and consistency of the databases;
  - Tools to guarantee redundancy and uniqueness of data and metadata.

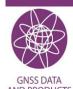

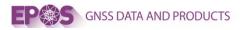

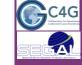

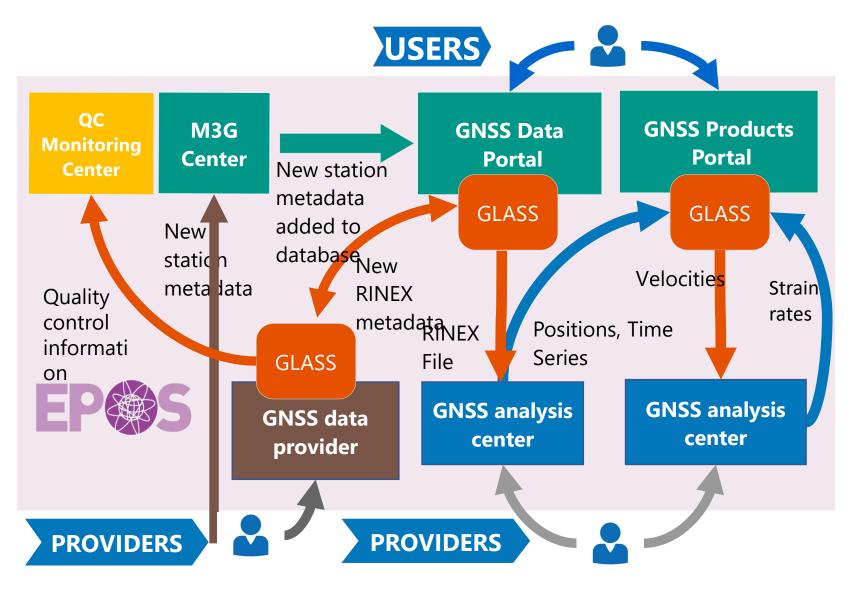

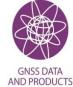

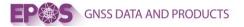

**EPOS GNSS Data Portal** 

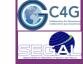

# **OVERVIEW : GLASS INSTALLATIONS**

Data Node Maps / DGW

This web page gives an overview of the RINEX data discoverable from the **EPOS GNSS Data Portal** as well as from each of the individual **EPOS GNSS Data Nodes**. Fully operational and pre-operational GNSS Data Nodes are accessible (unlike the planned ones).

| DGW                  | FRA | http://gnssdata-epos.oca.eu:8080 |  |  |  |  |  |
|----------------------|-----|----------------------------------|--|--|--|--|--|
|                      |     |                                  |  |  |  |  |  |
|                      |     |                                  |  |  |  |  |  |
| EPOS GNSS Data Nodes |     |                                  |  |  |  |  |  |
| C4G                  | PRT | https://glass.c4g-pt.eu:8081     |  |  |  |  |  |
| CzechGeo             | CZE | http://vm-epos.pecny.cz:8080     |  |  |  |  |  |
| French-node          | FRA | http://gnssdata-fr.oca.eu:8080   |  |  |  |  |  |
| GLASS-EE             | EST | https://glass-node.maaamet.ee    |  |  |  |  |  |
| IGE                  | ESP | https://192.148.213.60:8080      |  |  |  |  |  |
| INGV                 | ITA | http://glass.ingv.it:8080        |  |  |  |  |  |
| IPGP                 | FRA | http://glass.ipgp.fr:8080        |  |  |  |  |  |
| NIEP                 | ROU | http://gnss.infp.ro:8080         |  |  |  |  |  |
| NOA                  | GRC | http://194.177.194.250:8080      |  |  |  |  |  |
| Pan-European         | PRT | https://glass.gnss-epos.eu       |  |  |  |  |  |
| ROB-EUREF            | BEL | http://eposvm-as.oma.be:8080     |  |  |  |  |  |
|                      |     |                                  |  |  |  |  |  |

| 1145       | EPOS Stations at DGW                              |
|------------|---------------------------------------------------|
| lacksquare | 746 stations with more than 30 days of RINEX data |
| 0          | 74 stations with less than 30 days of RINEX data  |
| •          | 325 stations without RINEX data                   |

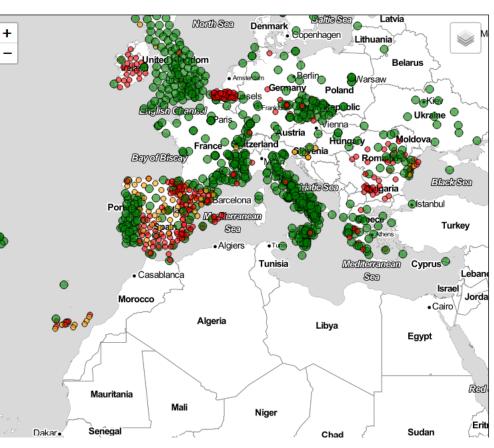

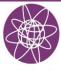

GNSS DATA AND PRODUCTS

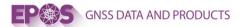

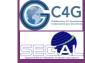

# **OVERVIEW : GLASS INSTALLATIONS (OLD SLIDE)**

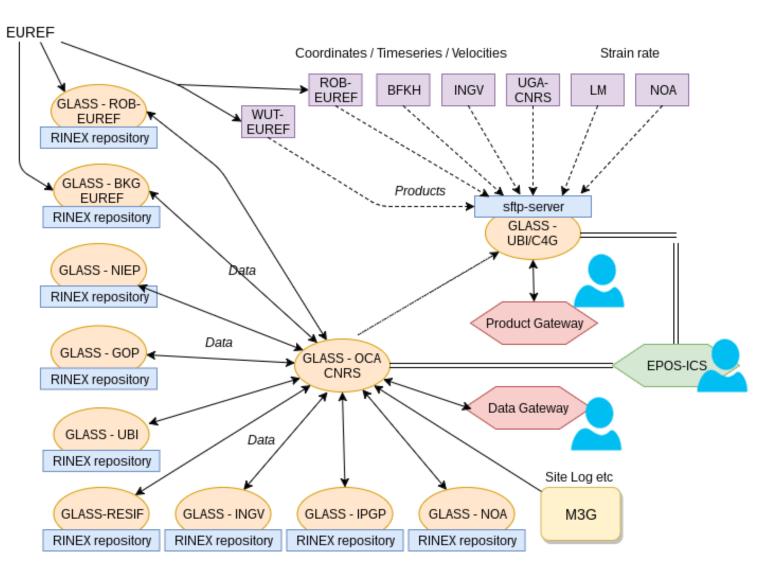

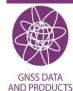

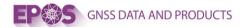

### **OVERVIEW : MAIN USER PORTALS**

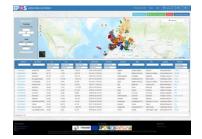

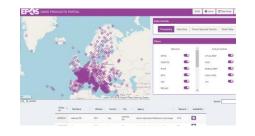

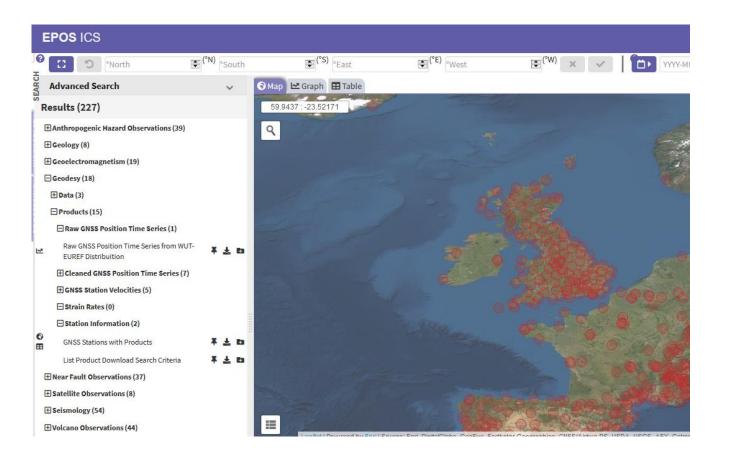

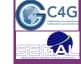

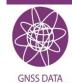

AND PRODUCTS

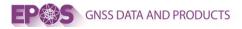

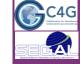

# **OVERVIEW : GLASS SOFTWARE COMPONENTS**

Common DataBase Structure

- Metadata describing network topography, characteristics and connections (T0)
- GNSS Station metadata e.g station name, antenna details,.. (T1)
  - Based on IGS log file
- Rinex file metadata e.g creation date, md5, url, .. (T2)
- Rinex file quality data e.g status, constellations, .. (T3)
- Product data (T4,T5,T6)
  - Raw & Cleaned Position and Position TimeSeries, Velocities and Strain Rates
- □ Glass Node Servers and Software to to manage, validate, and distribute GNSS data & metadata and associated products.
- **Data Centre** responsible for storing and serving Rinex files
  - File Server https(s), ftp, sftp,

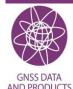

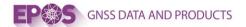

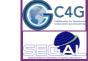

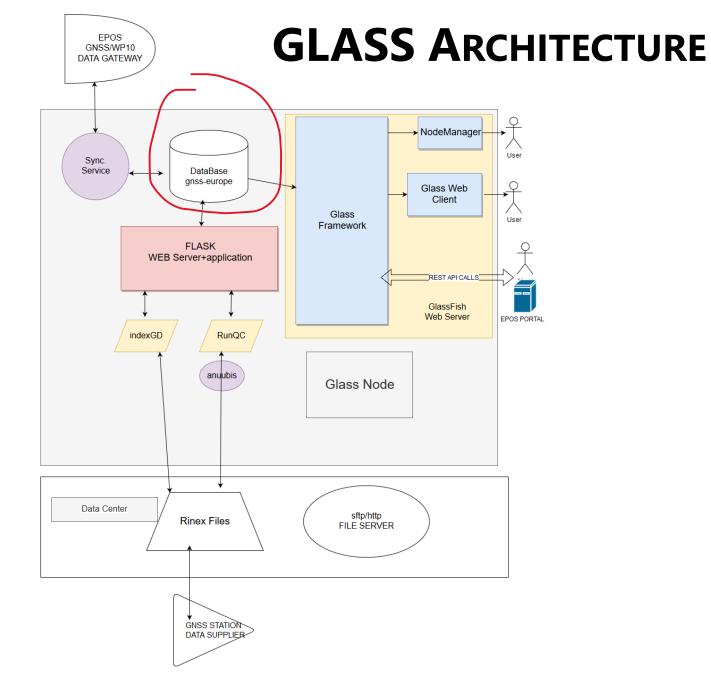

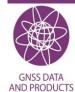

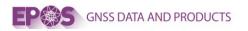

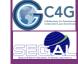

# DATABASE

The GLASS database POSTGRESQL (10.7+) 1 SQL Tables 2 Table Triggers for use in the synchronization process

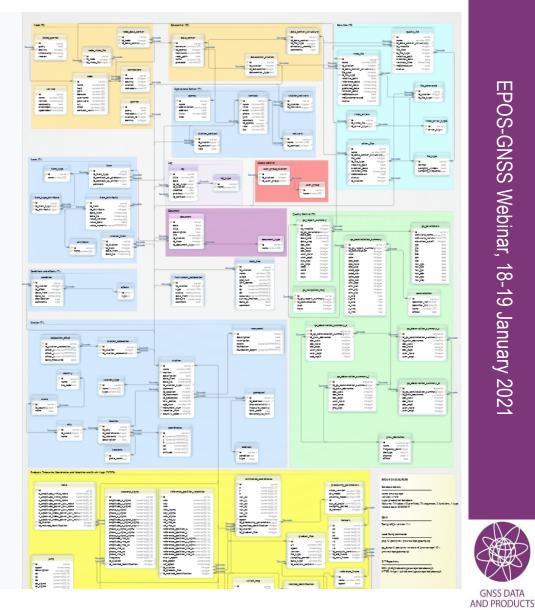

EPOS-GNSS Webinar, 18-19 January 2021

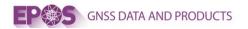

# **GLASSFRAMEWORK API**

- REST API
- Disseminates GNSS station and Rinex file metadata via <u>a REST API Web Application</u>
  - Java Platform, Enterprise Edition
  - Swagger documentation
    - <u>http://gnssdata-</u> epos.oca.eu:8080/GlassFramework/
  - By default Glassfish Java EE Container
    Can also compile for : Apache / NGINX etc
- Other Web Applications (ANGULAR/Nodejs)
  - Optional (strongly advised) Web Application <u>GLASS WEB CLIENT GUI</u>
    - GUI for visualizing and searching
  - Optional Web Application Node Manager
    - Manages the Node & Datacentre details

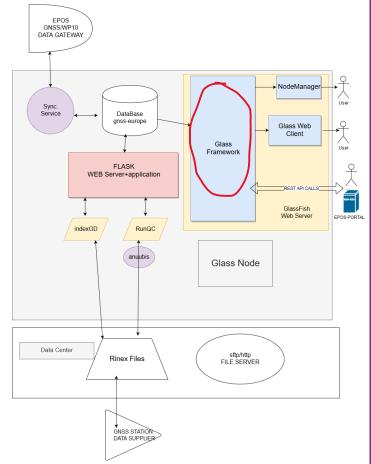

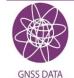

AND PRODUCTS

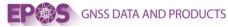

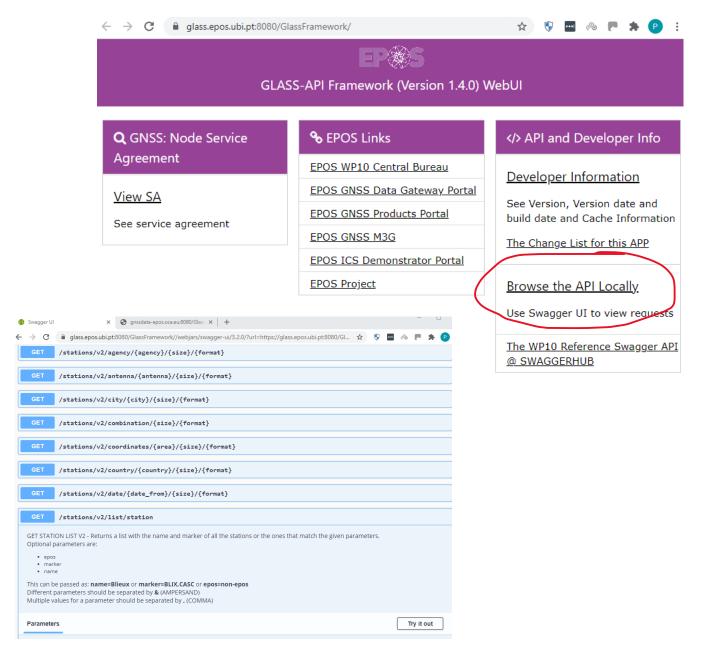

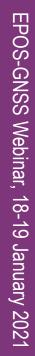

C4G

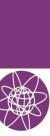

GNSS DATA AND PRODUCTS

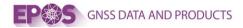

## **META DATA INSERTION**

- Only the EPOS DATA GATEWAY needs to insert station metadata (T1)
- Glass Nodes only insert RINEX file metadata (T2) and Quality data (T3)
- FWSS
  - A <u>Python</u> Web Application Running in a FLASK (or other) Server to insert metadata into the database. API to insert into database.
- Insertion of Rinex File Metadata
  - Extraction and Insertion is done by <u>python</u> scripts called **indexGD**
  - insertion of Quality Data (T3)
    - Extraction and Insertion by <u>perl</u> scripts called **RunQC**
    - Calls ANUBIS (c++) analyses the RINEX file Quality

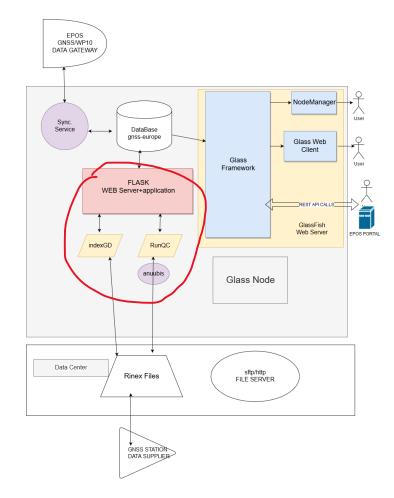

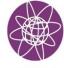

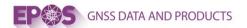

EPOS

GNSS/WP10 DATA GATEWAY

# **OVERVIEW : GLASS ARCHITECTURE**

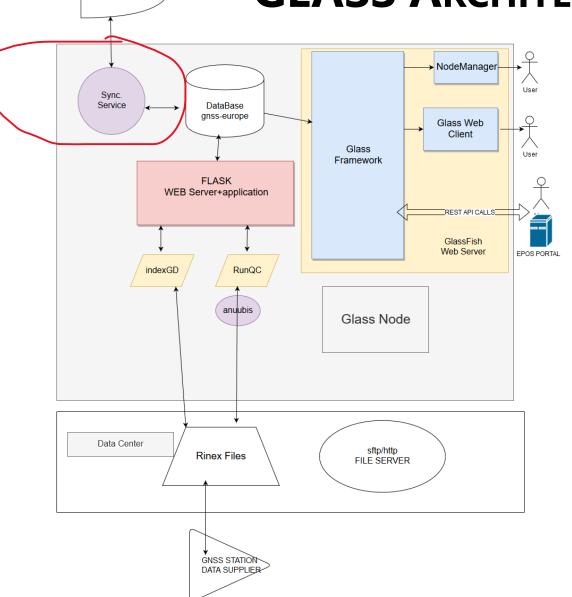

C4G

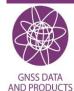

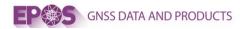

# META DATA SYNCHRONIZATION

- A **java tool / service** for synchronizing metadata between databases
  - − T0 & T1  $\rightarrow$  **flows down** to local nodes from the DGW
  - T2 is generated at local nodes <u>flows up</u> to the DGW
  - T3 quality information is **NOT** synchronized but remains held locally.
- Ownership policy
  - RINEX files are held <u>locally</u> at the local GLASS Node
    - only metadata is shared with the Data Gateway
      - Only High Quality Rinex file data is available at the DGW
      - Bad Quality Rinex file stays on the node
  - The local node **Must** disseminate the Rinex files publicly
    - via https/sftp..
  - When a user searched GLASS for a stations Rinex files the Glass Node API's only supplies "url's" of these Rinex Files

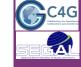

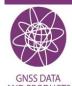

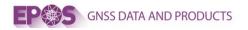

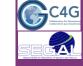

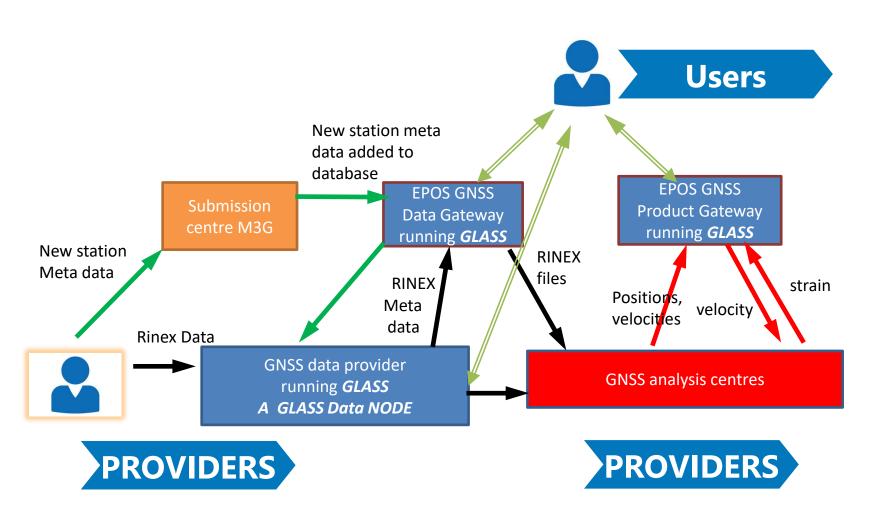

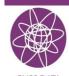

EPOS-GNSS Webinar, 18-19 January 2021

GNSS DATA AND PRODUCTS

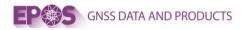

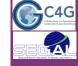

# **GLASS** repositories

#### PRIMARY

- Decided by the data provider of station which is also responsible for T1 updates;
- The primary repository is used for the default filtering of the files when querying from the data gateway (or any another portal that lists the station).

#### SECONDARY

- Not linked specially to any primary repository (no processes have been implemented in GLASS in order to guarantee that the files are the same at the different repositories)
- T2 and T3 are generated locally at secondary repositories and populated to the databases T2 and T3.

#### MIRROR

- Some repositories could have agreement and a repository can act as a mirror of another repository (the GLASS system will guarantee that the RINEX files are the same at both repositories);
- Also in this case T2 and T3 must be generated locally and populated to the DB;
- The file is refused if it is different from the file on the primary repository.
- The mirrored file cannot be changed locally.

**Note:** a station can have only one primary repository but can have several secondary repositories and/or several mirror repositories.

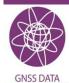

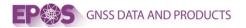

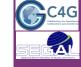

# OPERATIONAL PROCESSING T2/3 RINEX FILE PROCESSING

- Script to parse and insert data : indexGD
  - Contains many options for processing daily and historical data
- Script to parse and insert quality data : RunQC
  - Contains many options for processing daily and historical data
- Standardized processing and control flow
  - <u>https://gitlab.com/gpseurope/DailyProcedures</u>
  - For daily processing of Rinex files arriving at a **bucket** directory
- Other processing Tools
  - <u>https://gitlab.com/gpseurope/gnss\_indexer</u>

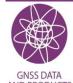

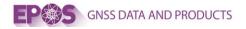

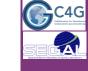

# **GLASS DESCRIPTION AND COMPONENTS**

- Background
  - it is loosely based on the original GSAC (Geodetic Seamless Archive Centers) concept
- Requirements
  - a Linux Server and Internet access
  - CentOS 7 8GB RAM
- Licensing
  - the GLASS package is open source (Creative Commons)
- Distributed Architecture
  - May install components over several boxes DataBase Server Web App Server (GlassFish) Python Web App Server (flask) Python and Perl Scripts Java and C++ Applications

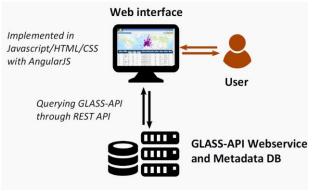

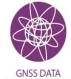

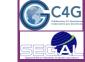

# Software Repo : https://gitlab.com/gpseurope

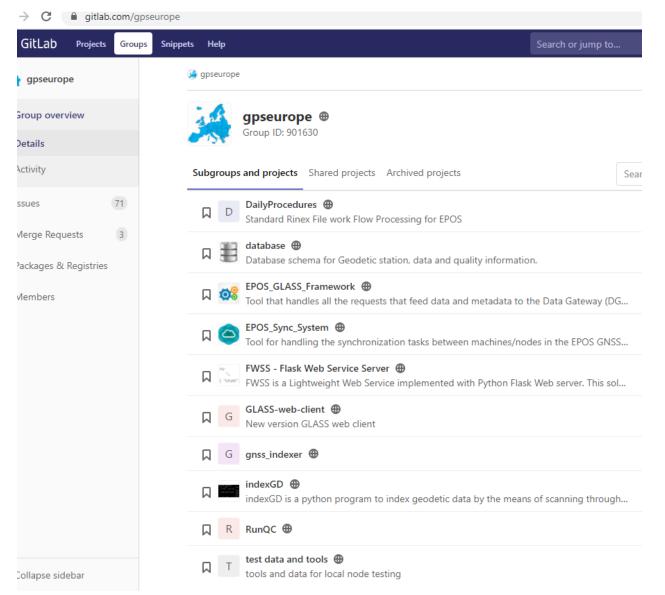

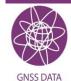

AND PRODUCTS

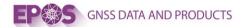

### **INSTALLATION PROCESS**

- LINUX Centos7 or other
  - Install JRE, JDK, python 2.7 and 3 and pip, perl, c++ and c compilers, git etc
- Install Postgresql server
  - Install DataBase
  - Load database tables
  - Activate database triggers for synchronization (now or later)
- Install GlassFish Web Server and applications
  - Glass API war file
  - optional GUI and NodeManager war files
- Install **fwss** Python (flask) Web Server and Application
  - Install Rinex File MetaData Extraction
    - Install indexGD scripts
  - Quality Software
    - Install **ANUBIS** GNSS Quality Software
- http://software.pecny.cz/anubis

http://terras.gsi.go.jp/ja/crx2rnx.html

- Install hakanaka compression (CRX2RNX)
- Install RunQC scripts
- Install Java Synchronization Service
- Install and test with the Node testing software and data
- <u>All software GitLab @ https://gitlab.com/gpseurope/</u>

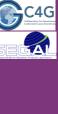

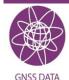

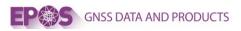

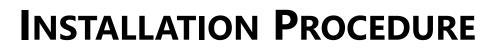

- Test Your Local Installation
  - Install software and run test tools
- EPOS Installation
  - Install station metadata at M3G
  - Install synchronization service
  - Wait for sync from EPOS data gateway node
    - Synchronize station metadata (T1)
  - Insert RINEX file metadata at local node
    - Synchronize RINEX file metadata (T2)
- GUIDELINESFOR SETTING-UP AND OPERATING AN EPOS GNSS DATA NODE
  - <u>https://gnss-metadata.eu/Guidelines/EPOS-GNSS\_GLASS\_Node\_Guidelines.pdf</u>
- Software Installation
  - https://docs.google.com/document/d/1AllZ5vI-SFUrtKqGJsAARi5cibuB8zFmXL-O8K-X4wY/edit?usp=sharing

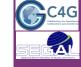

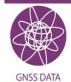

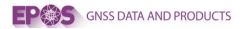

### INSTALLATION

#### Virtual Machine <a href="https://www.c4g-pt.eu/eposvm/">https://www.c4g-pt.eu/eposvm/</a>

| ← → C 🔒 c4g-pt.eu/eposvm/                                                                        | ☆      | ٩ | •••• | æ |  | * | Р | : |  |  |  |  |  |
|--------------------------------------------------------------------------------------------------|--------|---|------|---|--|---|---|---|--|--|--|--|--|
| EP®S                                                                                             |        |   |      |   |  |   |   |   |  |  |  |  |  |
| Virtual Machine                                                                                  |        |   |      |   |  |   |   |   |  |  |  |  |  |
|                                                                                                  |        |   |      |   |  |   |   |   |  |  |  |  |  |
| & EPOS VM Files for Testing and Develop                                                          | oment  |   | _    | _ |  | _ | _ |   |  |  |  |  |  |
| Please read the Document "Using the virtual machine" available here                              |        |   |      |   |  |   |   |   |  |  |  |  |  |
| To Quickly Configure Guest IP and DEMO here                                                      |        |   |      |   |  |   |   |   |  |  |  |  |  |
| Aprox. 3GB                                                                                       |        |   |      |   |  |   |   |   |  |  |  |  |  |
| VM .box file Last Modified: January 14 2021 09:                                                  | 40:59. |   |      |   |  |   |   |   |  |  |  |  |  |
| VM .ova file Last Modified: January 14 2021 09:56:49.                                            |        |   |      |   |  |   |   |   |  |  |  |  |  |
| & EPOS VM Files for Deployment                                                                   |        |   |      |   |  |   |   |   |  |  |  |  |  |
| Virtual Machines That Contain Minimal Software necessary for an EPOS WP10 Glass Node. Aprox. 3GB |        |   |      |   |  |   |   | s |  |  |  |  |  |
| VM .box file Last Modified: January 14 2021 09:40:59.                                            |        |   |      |   |  |   |   |   |  |  |  |  |  |
| VM .ova file Last Modified: January 14 2021 09:56:49.                                            |        |   |      |   |  |   |   |   |  |  |  |  |  |

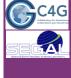

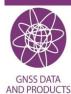

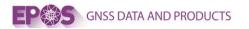

## **VM NETWORKING**

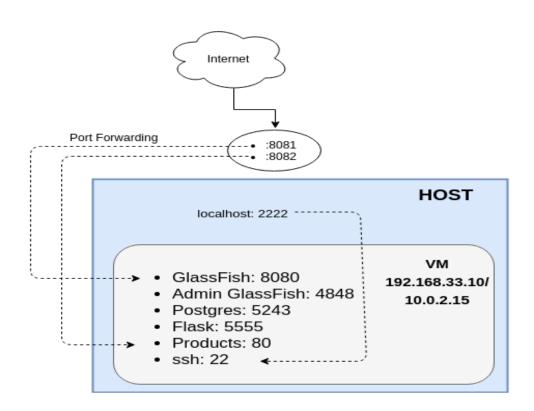

C4G

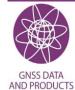

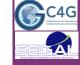

## **GLASS PANEUROPEAN NODE**

GLASS Node for any providers that are not hosting their own node

**GNSS DATA AND PRODUCTS** 

- Stations metadata and RINEX files freely available through the web UI or CLI
- Daily updated RINEX Files stored in the datacentre which may serve as a backup for the data provider
- Synchronized and Made Available the Data Gateway Portal (DGW)

<page-header><complex-block><complex-block>

□Glass Node – https://glass.gnss-epos.eu □Data Centre – https://datacenter.gnss-epos.eu EPOS-GNSS Webinar, 18-19 January 202

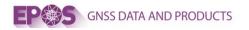

### **C**ONTACTS

Software

In general Please use the gitlab – issues

For installing an EPOS Glass Node

Jean-Luc Menut <u>menut@geoazur.unice.fr</u>

Software

- Paul Crocker <u>crocker@segal.ubi.pt</u>
- José Manteigueiro jose.manteigueiro@c4g-pt.eu

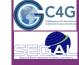

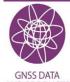

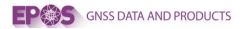

## MORE INFORMATION

**Project Pages** 

**EPOS GNSS** <u>https://www.epos-ip.org/tcs/gnss-data-and-products</u>

**GNSS Europe Landing Page** <u>https://gnss-epos.eu/</u>

Services

Data Providers : M3G <a href="https://gnss-metadata.eu/">https://gnss-metadata.eu/</a>

**Users : DATA Gateway** 

Portal <u>http://gnssdata-epos.oca.eu/</u> Demo Video <u>https://www.youtube.com/embed/f54nlliid5U</u>

**Users : PRODUCTS Portal** 

Portal <u>https://gnssproducts.epos.ubi.pt/</u> Demo Video <u>https://www.youtube.com/embed/PpJyfFfCSkQ</u>

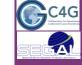

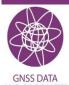